**翼支付里买股票怎么买、中国电信50元金融劵怎么用-**

客服46为你解答。

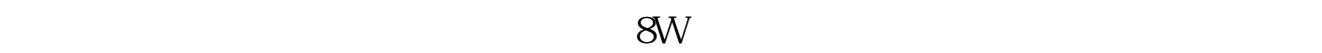

你在成功交易购买基金之后,在基金公司确认基金份额后,可到我的资产—资产总

 $\mathcal{L}=\mathcal{L}$  , which is a set of the set of the set of the set of the set of the set of the set of the set of the set of the set of the set of the set of the set of the set of the set of the set of the set of the set of

**二、怎么取消翼支付-甜橙理财基金定投?**

**四、中国电信50元金融劵怎么用**

 $35$ 

 $50$ 

 $070009$ 

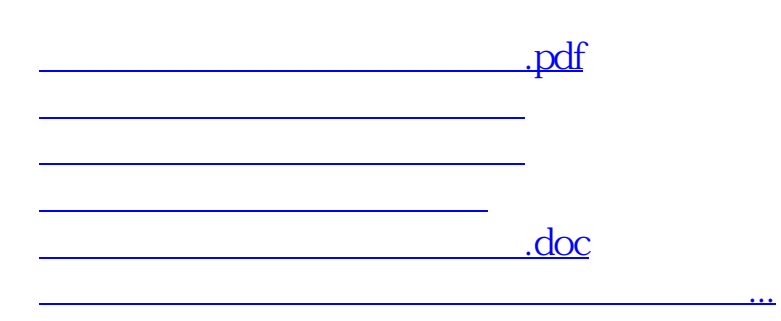

<u><https://www.gupiaozhishiba.com/author/65024688.html></u>